# **Raspberry Pi**

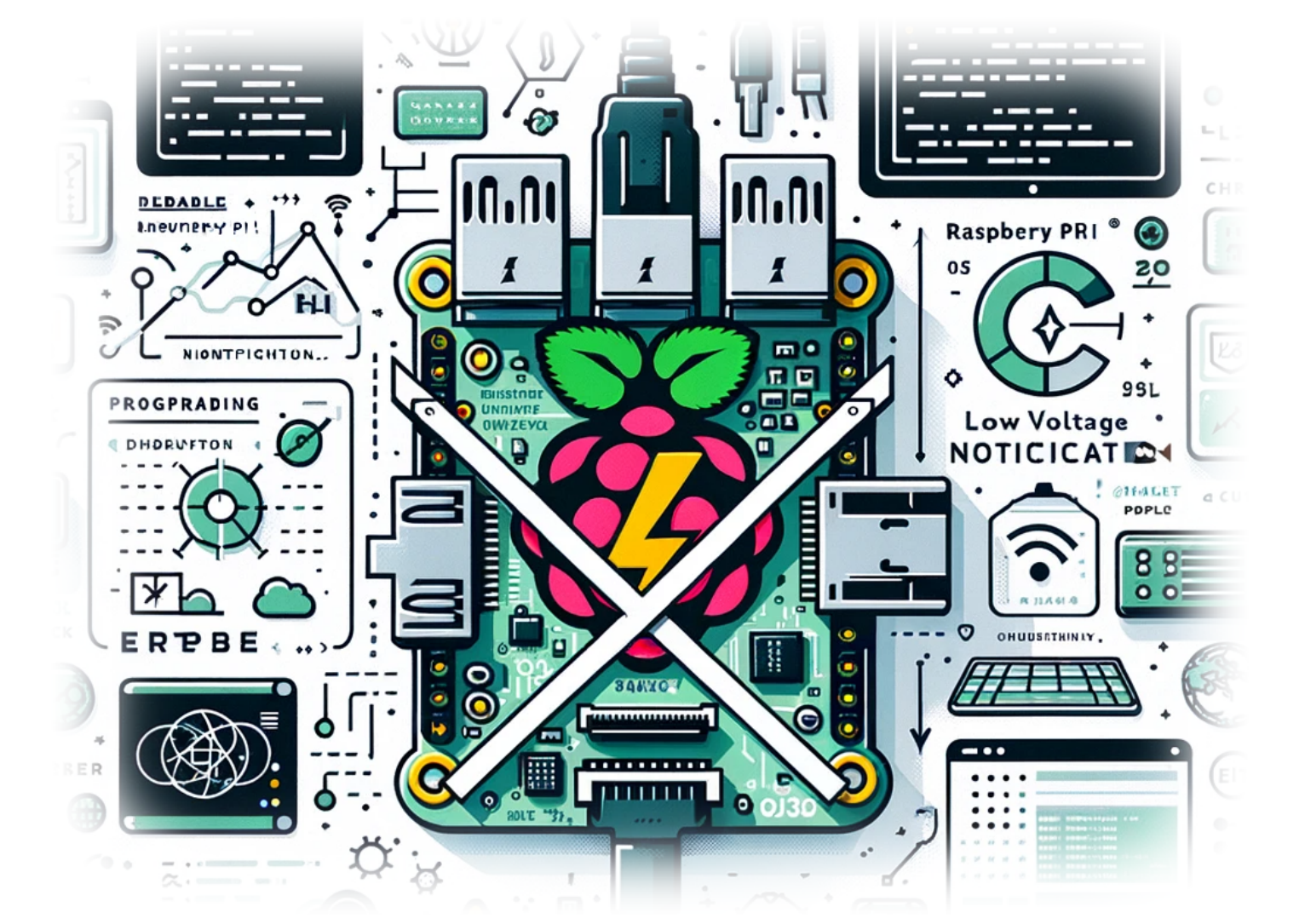

# **How to Disable Low Voltage Notification on Your Raspberry Pi**

**Author(s)**: Louis Ouellet

If you're a Raspberry Pi enthusiast, you've probably encountered the pesky low voltage warning at some point. This warning, while helpful in some scenarios, can be a nuisance, especially if you're confident in your power supply's capabilities or are in the middle of a critical project. Today, we'll guide you through the simple process of disabling this low voltage notification on your Raspberry Pi.

#### [Lire la suite](https://laswitchtech.com/en/blog/2023/12/18/how-to-disable-low-voltage-notification-on-your-raspberry-pi)

### 2023/12/15 23:44 · [0 commentaire](https://laswitchtech.com/en/blog/2023/12/18/how-to-disable-low-voltage-notification-on-your-raspberry-pi#discussion__section) [raspberry-pi,](https://laswitchtech.com/tag/raspberry-pi?do=showtag&tag=raspberry-pi) [tutorials](https://laswitchtech.com/tag/tutorials?do=showtag&tag=tutorials), [raspberry-pi,](https://laswitchtech.com/tutorials/raspberry-pi?do=showtag&tag=tutorials%3Araspberry-pi) [diy](https://laswitchtech.com/tag/diy?do=showtag&tag=diy), [projects](https://laswitchtech.com/tag/projects?do=showtag&tag=projects), [raspberry pi os](https://laswitchtech.com/tag/raspberry_pi_os?do=showtag&tag=raspberry_pi_os), [hardware](https://laswitchtech.com/tag/hardware?do=showtag&tag=hardware), [tweaks,](https://laswitchtech.com/tag/tweaks?do=showtag&tag=tweaks) [tech tips](https://laswitchtech.com/tag/tech_tips?do=showtag&tag=tech_tips)

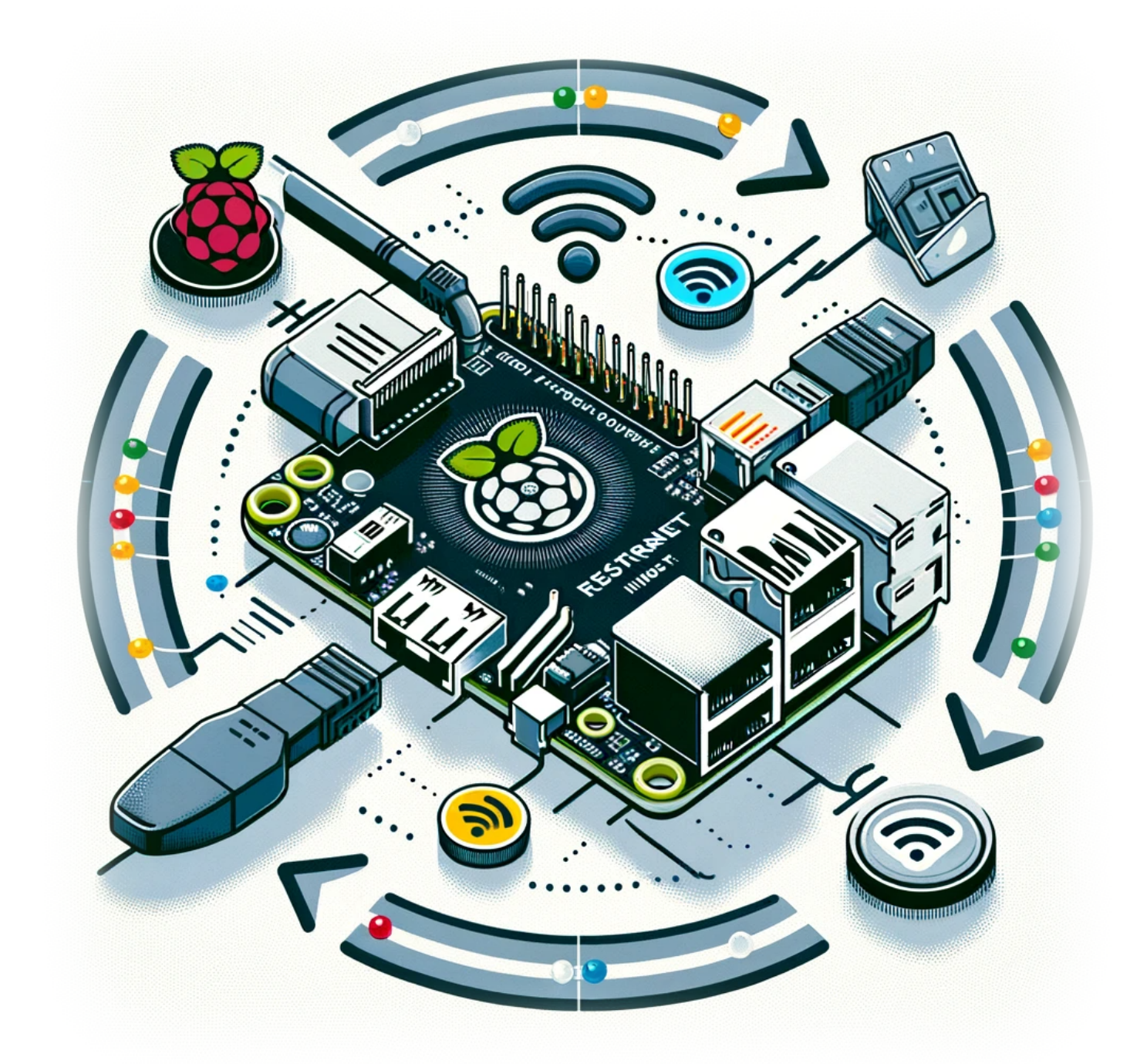

## **How to Restart a Network Interface on a Raspberry Pi**

**Author(s)**: Louis Ouellet

In the world of Raspberry Pi, ensuring a stable and reliable network connection is crucial for various projects and applications. Whether you are managing a home automation system, setting up a personal server, or experimenting with IoT devices, the ability to restart your network interface can be incredibly handy. This simple yet effective procedure can resolve connectivity issues and refresh your network settings without rebooting the entire system. In this blog post, we'll walk you through the steps to restart both Ethernet and WiFi interfaces on your Raspberry Pi.

### [Lire la suite](https://laswitchtech.com/en/blog/2023/12/18/how-to-restart-a-network-interface-on-a-raspberry-pi)

2023/12/18 15:07 · [0 commentaire](https://laswitchtech.com/en/blog/2023/12/18/how-to-restart-a-network-interface-on-a-raspberry-pi#discussion__section) [raspberry-pi,](https://laswitchtech.com/tag/raspberry-pi?do=showtag&tag=raspberry-pi) [tutorials](https://laswitchtech.com/tag/tutorials?do=showtag&tag=tutorials), [raspberry-pi,](https://laswitchtech.com/tutorials/raspberry-pi?do=showtag&tag=tutorials%3Araspberry-pi) [raspberry pi os](https://laswitchtech.com/tag/raspberry_pi_os?do=showtag&tag=raspberry_pi_os), [network interface](https://laswitchtech.com/tag/network_interface?do=showtag&tag=network_interface), [networking,](https://laswitchtech.com/tag/networking?do=showtag&tag=networking) [troubleshooting](https://laswitchtech.com/tag/troubleshooting?do=showtag&tag=troubleshooting)

From: <https://laswitchtech.com/>- **LaswitchTech**

Permanent link: **<https://laswitchtech.com/en/blog/tutorials/raspberry-pi/index>**

Last update: **2024/11/06 13:44**

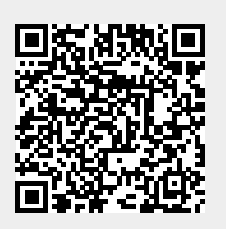